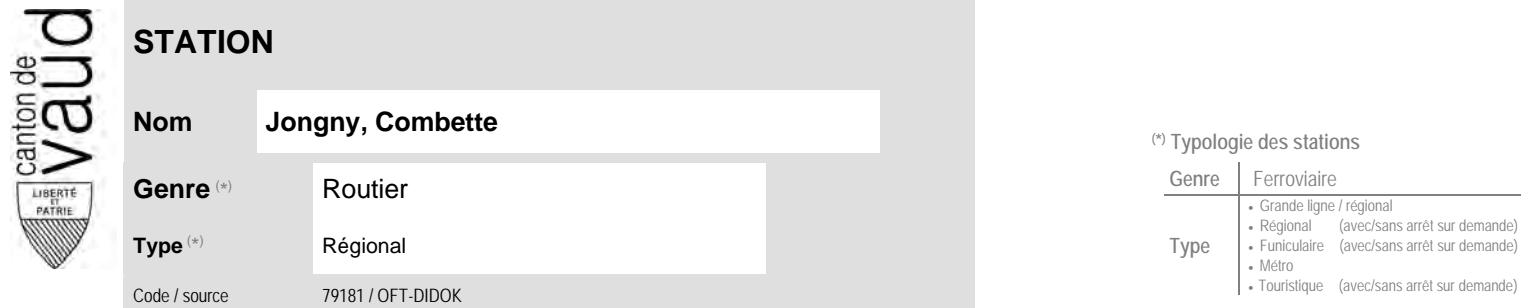

## **Localisation**

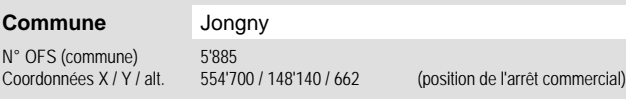

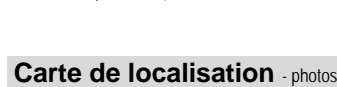

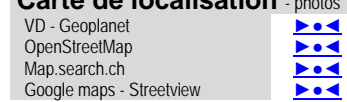

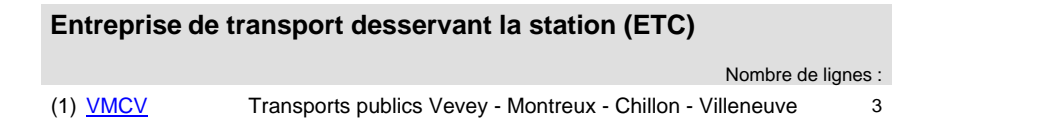

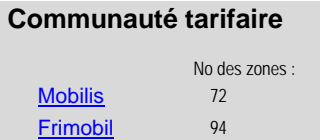

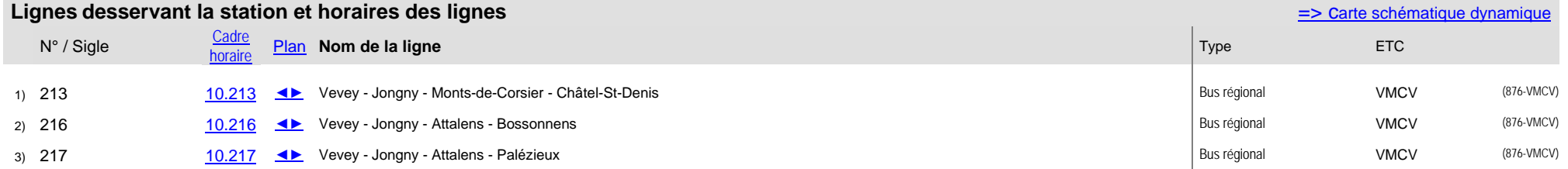

## **Nom Jongny, Combette (\*) Typologie des stations**

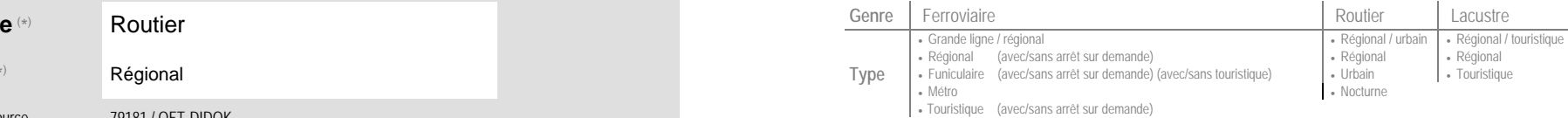